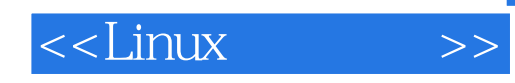

 $<<$ Linux  $>>$ 

- 13 ISBN 9787115240095
- 10 ISBN 7115240094

出版时间:2011-4

页数:408

PDF

更多资源请访问:http://www.tushu007.com

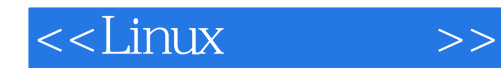

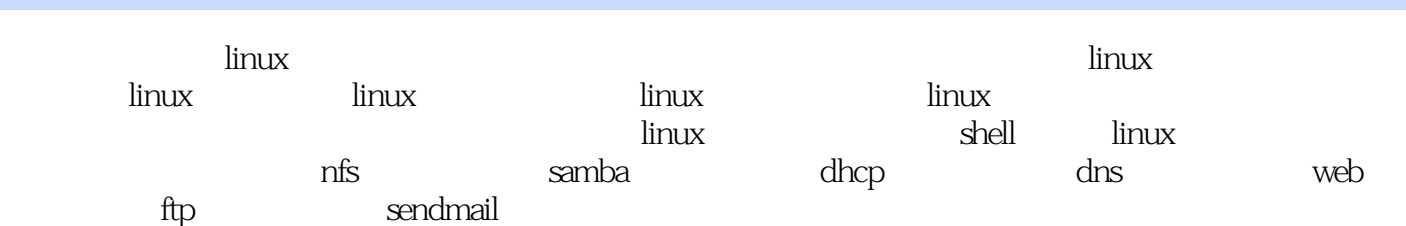

tinux linux linux linux  $\frac{1}{2}$ 

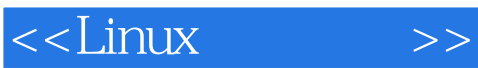

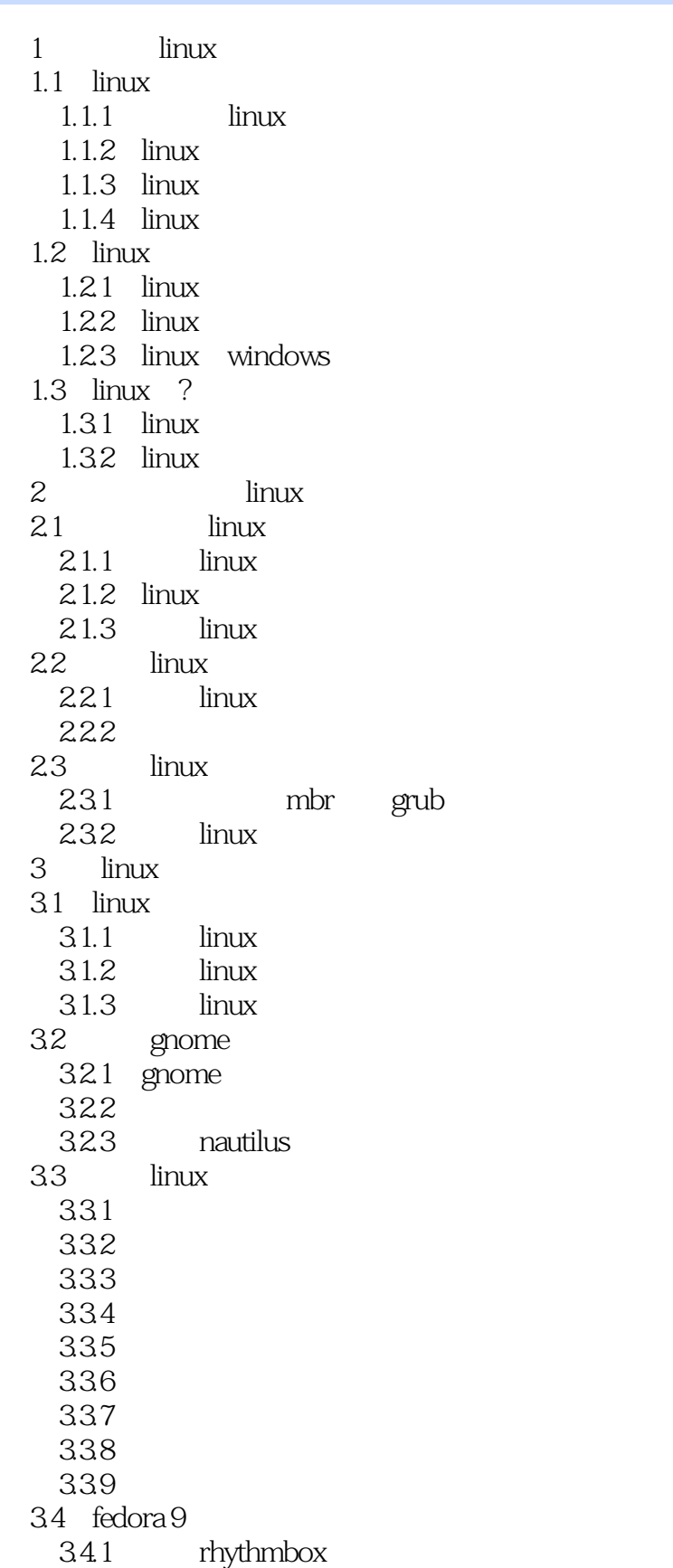

## <<Linux >>

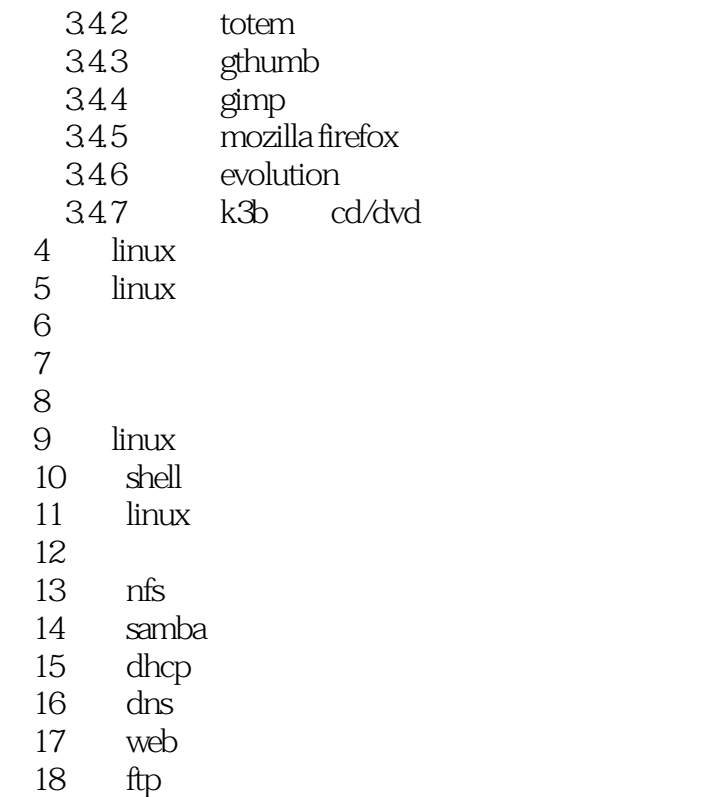

19 sendmail

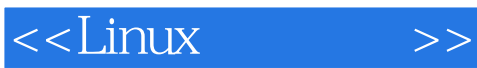

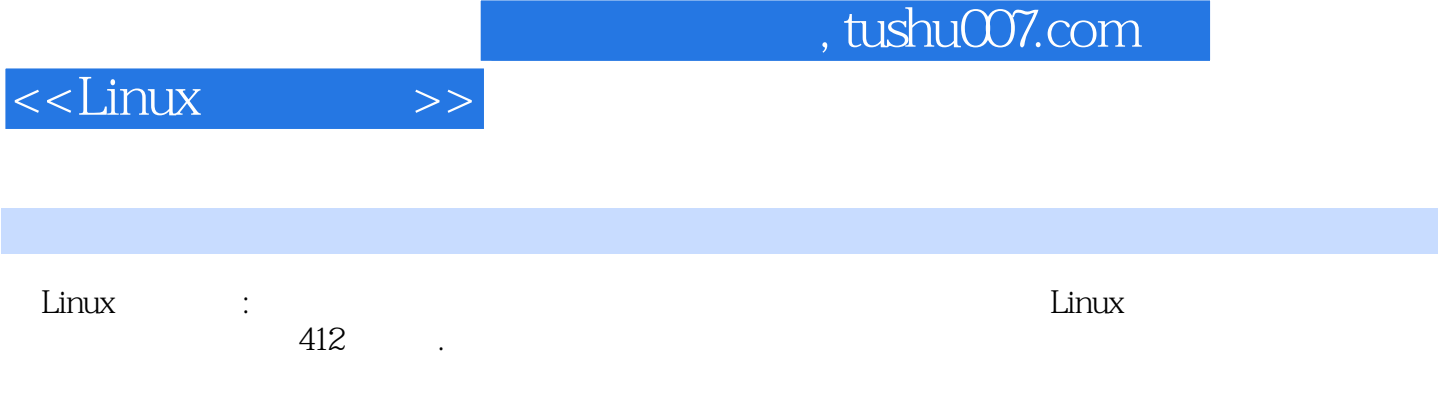

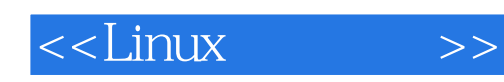

本站所提供下载的PDF图书仅提供预览和简介,请支持正版图书。

更多资源请访问:http://www.tushu007.com